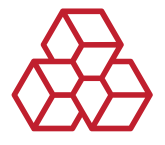

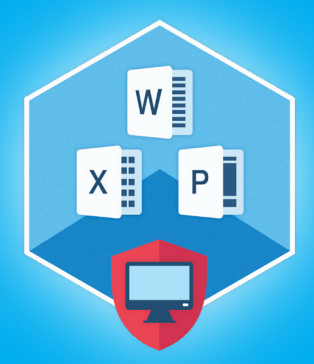

# Advanced Office Password Recovery Версия 7.10

Advanced Office Password Recovery - инструмент для восстановления, удаления и замены паролей к документам Microsoft Office, OpenOffice, Apple iWork, Hangul/Hancom Office с поддержкой аппаратного ускорения с помощью видеокарт, а теперь и к документам WordPerfect Office и Lotus SmartSuite.

## Краткий обзор

В обновлении Advanced Office Password Recovery 7.10 добавлены возможности по восстановлению доступа и расшифровке документов, сохранённых в офисных приложениях из наборов WordPerfect Office и Lotus SmartSuite.

### Важные изменения

#### Мгновенное снятие защиты или быстрая расшифровка документов WordPerfect Office

**МПЬЮТЕРНАЯ, МОБИЛЬНАЯ** <u>И ОБЛАЧНАЯ КРИМИНАЛИСТИКА</u>

Advanced Office Password Recovery позволяет восстанавливать пароли либо обходить парольную защиту файлов и документов, созданных в офисных продуктах Corel WordPerfect Office, WordPerfect, Paradox и Corel WordPerfect Lightning. Расшифровка документов возможна в течение 10-15 минут, а во многих случаях - и вовсе мгновенно.

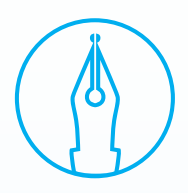

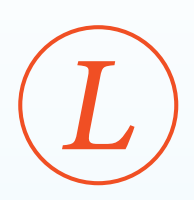

#### Мгновенное снятие защиты c документов Lotus SmartSuite

В обновлении продукта добавлена поддержка форматов Lotus SmartSuite, включая Lotus Organizer, Lotus WordPro, Lotus 1-2-3, Lotus Approach и Freelance Graphics. Гарантированное и мгновенное восстановление доступа к документам, защищённым паролями любой длины и сложности.

### Список всех изменений в версии 7.10:

- ◉ Мгновенное снятие защиты или быстрая расшифровка документов WordPerfect Office (WordPerfect, QuattroPro, Paradox)
- ◉ Мгновенное снятие защиты c документов Lotus SmartSuite (WordPro, 1-2-3, Organizer, Approach, Freelance Graphics)
- ◉ Улучшено определение версии Windows 11
- Увеличена скорость восстановления ключей шифрования WordPerfect

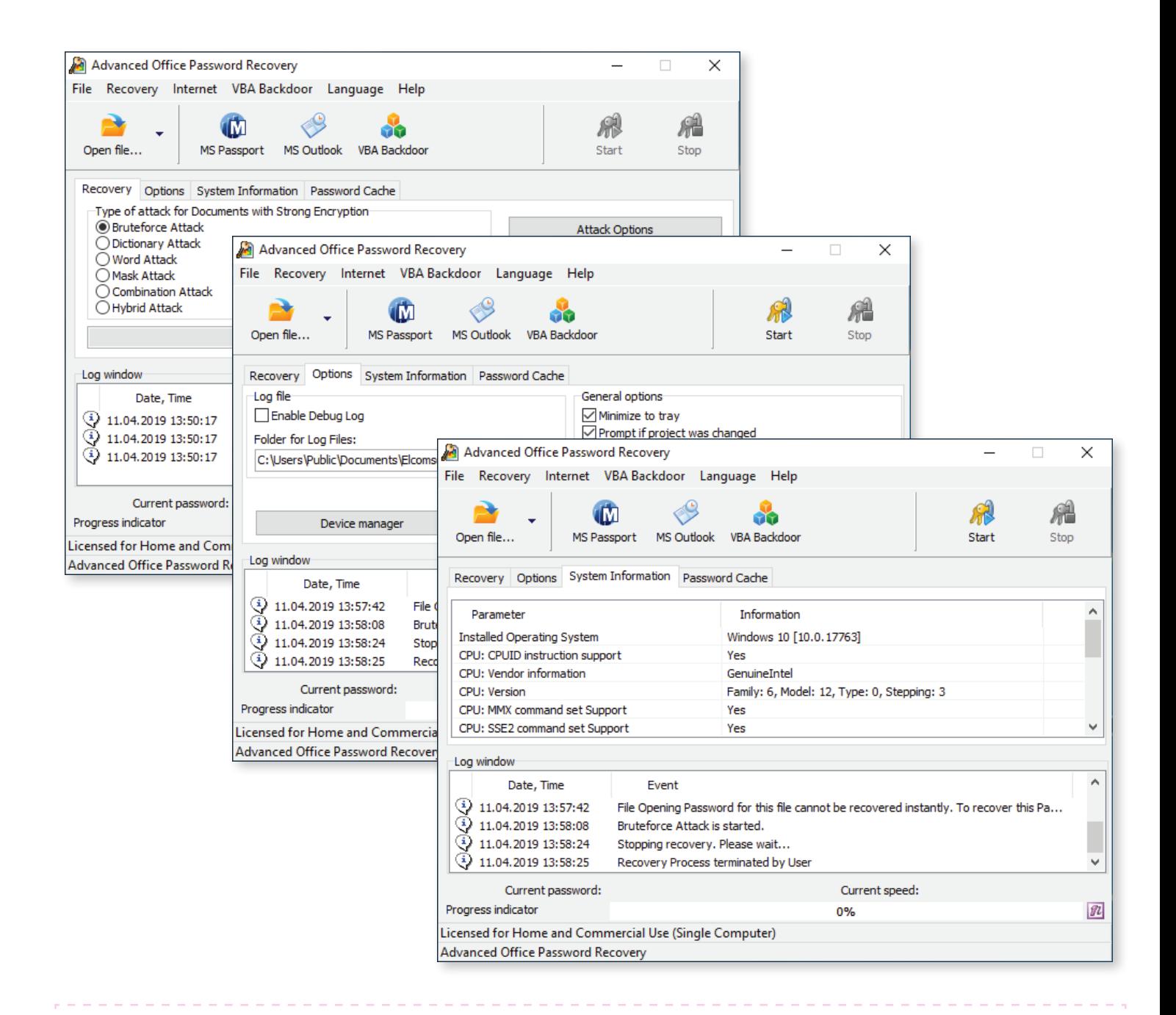

#### Как обновить продукт

- 1. Все активные пользователи Advanced Office Password Recovery могут скачать актуальную версию со страницы продукта. Прямая ссылка на скачивание: [https://www.elcomsoft.ru/download/aopr\\_setup\\_en.msi.]( https://www.elcomsoft.ru/download/aopr_setup_en.msi)
- 2. Пользователи, у которых истёк срок действия лицензии продукта, могут продлить свою лицензию по соответствующей цене, которую можно узнать, введя регистрационный ключ в онлайн-форме: [https://www.elcomsoft.com/key.html.](https://www.elcomsoft.com/key.html)

Свяжитесь с нами по электронной почте [sales@elcomsoft.com](mailto:sales%40elcomsoft.com%20?subject=) для получения более подробной информации по обновлению или продлению лицензии.

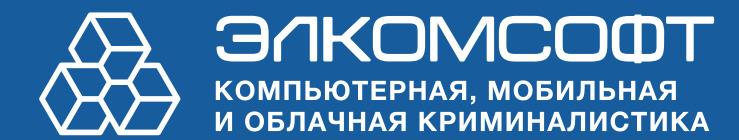

[www.elcomsoft.ru](https://www.elcomsoft.ru) [blog.elcomsoft.ru](https://blog.elcomsoft.ru) [sales@elcomsoft.com](mailto:sales%40elcomsoft.com%20?subject=)

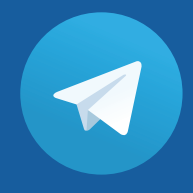